# MAC211 – Laboratório de Programação I

Segunda Prova — 20 de junho de 2013

# Gabarito

# Quest˜ao 1 (valor: 1 ponto)

Escreva a saída que o processador de macros m4 gera para a entrada a seguir. Justifique sua resposta mostrando as expansões que são feitas.

```
define(`Func',`ifelse(eval($1 <= 1), 1, 1, `eval($1*Func(eval($1-1)))')')')
Func(3)
```
Obs.: eval é uma macro pré-definida cuja a expansão dá o resultado da expressão numérica ou lógica passada como parâmetro. Ela aceita os principais operadores numéricos e lógicos de C.

### Resposta:

A expansão de Func(3) resulta no número 6. A macro Func implementa a função fatorial.

```
Func(3)> ifelse(eval(3 \leq 1),1,1,`eval(3<sup>*</sup>Func(eval(3-1)))')
> ifelse(0,1,1,'eval(3*Func(eval(3-1)))')
> eval(3^* Func\left( \text{eval}(3-1) \right))>eval(3^* Func(2))> \text{eval}(3^* \text{ ifelse}(\text{eval}(2 \leq 1),1,1,\text{`eval}(2^* \text{Func}(\text{eval}(2-1))))))>eval(3^* ifelse(0,1,1,`eval(2^*Func(eval(2-1)))))
> \text{eval}(3^* \text{ eval}(2^* \text{Func}(\text{eval}(2-1))))> eval(3^* eval(2^*Func(1))> \text{eval}(3^* \text{ eval}(2^* \text{ ifelse}(\text{eval}(1 \leq = 1),1,1,\text{'eval}(1^* \text{Func}(\text{eval}(1-1))))'))> \text{eval}(3^* \text{ eval}(2^* \text{ ifelse}(1,1,1,\text{eval}(1^* \text{Func}(\text{eval}(1-1))))'))> \text{eval}(3^* \text{ eval}(2^*1))>eval(3^*2)> 6
```
# Questão 2 (valor: 2 pontos)

Escreva uma expressão regular (usando metacaracteres das expressões estendidas) que reconheça somente:

a) strings constantes, ou seja, qualquer cadeia de caracteres delimitada por aspas. Uma *string* constante também pode conter dentro dela aspas, contanto que essas aspas sejam precedidas por '\'. Por exemplo, a string ''exemplo \'' de cadeia'' é válida.

 $\mathbf{``}(\lbrack\uparrow\rule{1.5pt}{0pt}\mathbf{``}] | [\lbrack\upbrack\rbrack\mathbf{''})$ 

b) *strings* que contenham exatamente 5 vogais sem repetições que apareçam ordenadas alfabeticamente. As vogais n˜ao precisam aparecer uma ao lado da outra.

[^AaEeIiOoUu]\*[Aa][^AaEeIiOoUu]\*[Ee][^AaEeIiOoUu]\*[Ii][^AaEeIiOoUu]\*[Oo][^AaEeIiOoUu]\*[Uu][^AaEeIiOoUu]\*

c) números binários cuja quantidade de dígitos seja par.

 $([01][01])$ \*

d) números em ponto flutuante. Exemplos de números válidos: -0.3e10, 1.342E+89, +.25E-7, 2e48, e-783.

 $[-+]$ ?[0-9]\*(\.[0-9]+)?[eE][-+]?[0-9]+

e) as horas fornecidas por um relógio digital de 24 horas. Exemplos de horas válidas: 0:00 ou 00:00, 7:18 ou 07:18, 12:04, 19:45, 23:59.

(2[0-3]|[0-1]?[0-9]):[0-5][0-9]

### Questão 3 (valor: 2,5 pontos)

Crie um *script* em awk que gera um relatório a partir de dados de vendas armazenados em um arquivo texto em que cada linha contém os seguintes campos (separados por espaços):

[data da venda] [cod. produto] [categoria] [preço unitário] [quantidade]

Um exemplo de conteúdo para um arquivo desse tipo é o mostrado a seguir:

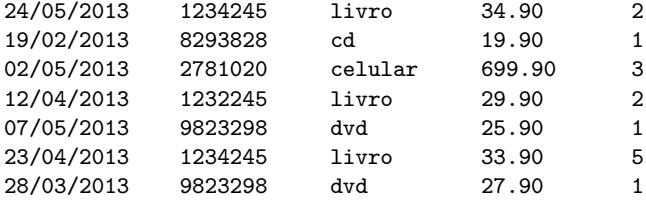

O arquivo pode conter outras categorias al´em das que aparecem no exemplo.

O relatório deve considerar somente dados de vendas realizadas nos meses de abril e maio de 2013. O relatório deve conter:

- o valor total das vendas por categoria;
- o código do produto mais vendido;
- $\bullet$  o preço médio dos livros.

```
Resposta:
```

```
/^[0-9][0-9]\/0[45]\/2013/ {
        total_vendas[$3] += $4 * $5cont_produto[$2] += $5
        if ($3 ~ /livro/) {
            preco_livro += $4
            cont_livro++
        }
    }
END {
        print ">>> Total de vendas por categoria"
        for (categoria in total_vendas) {
            print "\t", categoria, "\t: ", total_vendas[categoria]
        }
        for (produto in cont_produto) {
            if (cont_produto[produto] > mais_vendido) {
                mais_vendido = cont_produto[produto]
                prod = produto
            }
        }
        print ">>> O produto mais vendido foi: ", prod, "["mais_vendido" unidades]"
        preco_livro /= cont_livro
        print ">>> Preco medio do livro: ", preco_livro
    }
```
# Questão 4 (valor: 4 pontos)

Considere um arquivo contendo anúncios de venda de carros e casas apresentados como a seguir:

Casa 34m2 Vila Indiana R\$180900.90 Carro Kombi 1977 R\$4500.00 Carro Exo Sport 2010 R\$52790.00 Casa 62m2 Consolacao R\$439000.90 Casa 230m2 Jardim Europa R\$1780230.90 Carro Conda Hivic Sedan 2012 R\$68507.30

Cada linha do arquivo contém um anúncio de venda. A primeira palavra da linha indica o tipo da venda: de carro ou de casa. Para uma casa, as demais informações que aparecem na linha são:

- $\bullet$  a metragem da casa (um número inteiro seguido por "m2", de metros quadrados);
- o bairro onde a casa está localizada (uma ou mais palavras separadas por espaço);
- $\bullet$  o preço de venda da casa (um número decimal precedido por "R\$").

No caso de uma venda de carro, as demais informações que aparecem na linha são:

- o modelo do carro (uma ou mais palavras separadas por espaço);
- o ano do carro;
- o preço de venda do carro (um número decimal precedido por "R\$").
- a) Escreva uma especificação em bison que gere um parser (analisador sintático) para um arquivo de anúncios como o descrito acima. Para um arquivo de entrada no formato correto, o seu *parser* deve gerar como saída:
	- $-$  a metragem média e o preço médio das casas
	- o ano do carro mais velho

Considere que os símbolos terminais (tipos de tokens) usados nas regras gramaticais que você definir serão reconhecidos por um analisador léxico gerado com o flex (veja o item (b)).

#### Resposta:

```
%{ #include <stdio.h>
   #define YYSTYPE double
   double metragem_total = 0, valor_casas = 0, menor_ano = 3000;
   int cont\_cases = 0; (1)
%token TCARRO TCASA VALOR METRAGEM ANO TEXTO PALAVRA
\frac{9}{2}arquivo : /* vazio */ | arquivo linha;
linha : '\n' | anuncio '\n';
anuncio : anuncio_carro | anuncio_casa ;
anuncio_carro : TCARRO ' ' texto ' ' ANO ' ' VALOR
           { if ($5 < menor_ano)
                  menor_ano = $5; };
anuncio_casa : TCASA ' ' METRAGEM ' ' texto ' ' VALOR
           { cont_casas++;
              valor_casas += $7;
              metragem_total += $3; };
texto : PALAVRA | texto ' ' PALAVRA;
\%int main(int argc, char** argv){
  yyparse();
  if (menor_ano != 3000)
      printf ("Menor ano de carro = %d \n", (int)menor_ano);
  if (cont\_cases > 0) {
      metragem_total /= cont_casas;
      valor_casas /= cont_casas;
      printf ("Casas: valor medio = R$%f e metragem media = %fm2 \n",
                                      valor_casas, metragem_total);
  }
}
yyerror (char * s) {
  fprintf(stderr,"%s\n", s);
}
```
b) Escreva uma especificação em flex que gere um analisador léxico para o parser do item (a). O seu analisador deve reconhecer tokens tais como: as palavras "reservadas" Carro e Casa, uma metragem, um preço, um ano, uma palavra qualquer (entre outros).

Na sua especificação, na ação correspondente a cada regra léxica criada, não se esqueça de devolver o tipo do *token* e também atribuir a ele um valor semântico (caso esse token influencie os resultados gerados como saída no *parser* do item (a)).

### Resposta:

```
%{ #include <stdlib.h>
   #include "parser.tab.h" %}
NUM_INT [0-9]+
NUM_REAL [0-9]+[[.][0-9]{1,2}]?
BRANCO [\ \{ \ t] *%%
Casa { return TCASA; };
Carro { return TCARRO; }
R${NUM_REAL} { sscanf (yytext+2, "%lf", &yylval); return VALOR; }
{NUM_INT}m2 { yytext[strlen(yytext)-2] = '\0';sscanf (yytext, "%lf", &yylval); return METRAGEM; }
[0-9]{4} { sscanf(yytext, "%lf", &yylval); return ANO; }
[A-Za-z]+ { return PALAVRA; }
{BRANCO} { return ' '; }
\n|. { return yytext[0]; }
%%
```
### Quest˜ao 5 (valor: 1,0 ponto)

Considere a função dobro, definida a seguir como uma macro em C.

#define dobro $(x)$   $x + x$ 

Escreva dois trechos de código em C com exemplos de uso da função dobro que geram erros (resultados diferentes do esperado). Explique os seus exemplos e os respectivos erros decorrentes. Cada trecho de código deve ilustrar um tipo de erro diferente.

#### Resposta:

int  $y = 3 *$  dobro $(2+1)$ ;

Problema: y receberá o valor  $7 = 3 * 2 + 1$ , enquanto o esperado era o valor  $9 = 3 * (2 + 1)$ .

int a, b = 10;  $a =$  dobro(b++); printf('' $\%d$ '', b);

Problema: O comando printf exibirá o valor 12, enquanto o esperado era 11 (a substituição de dobro(b++) por b++ + b++, embora resulte no valor correto para soma, causa um incremento adicional da variável b).